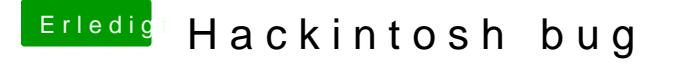

Beitrag von Fidefux vom 4. März 2018, 18:19

Du könntest es mal mit einem anderen USB-Stick probieren.

Mit der USB-Unterstützung von Virtual Box kenne ich mich nicht aus, da ich zur Erstellung von Installationssticks hatte.